## Definición del Sitio de Apertura de Yemas Guía de Campo

## **Actividad**

Seleccionar uno o más árboles autóctonos en el dosel, identificar las especies y localizar la latitud, la longitud y la altitud. Los árboles y arbustos bajos, también pueden ser seleccionados

## **Qué se Necesita**

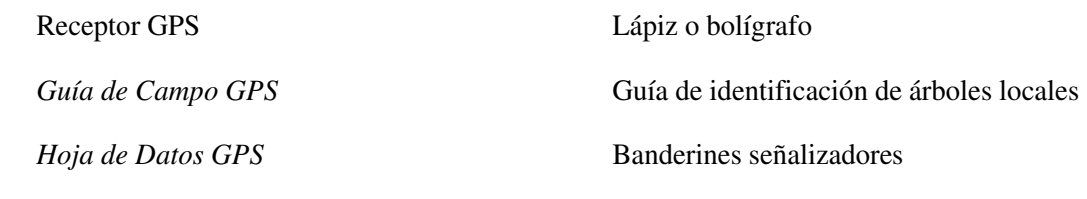

*Hoja de Definición del Sitio de Apertura de Yemas*

## **En el Campo**

- 1. Rellenar la parte superior de la *Hoja de Definición del Sitio de Apertura de Yemas.*
- 2. Usar el receptor GPS y la H*oja de Datos de GPS* para identificar la latitud, longitud y la altitud. No es necesario hacer esto si utilizas el sitio de muestreo de cobertura terrestre definido.
- 3. Identificar la especie de árbol dominante. Registrar el género y la especie.
- 4. Colocar banderines señalizadores en los árboles que selecciones.
- 5. Completar la sección de comentarios de la *Hoja de Definición del Sitio de Apertura de Yemas.*